# Institución Educativa **Diversificado**

## **"GUIA MEJORAMIENTO"**

**AREA:** Educación Artística **GRADO: OCTAVO**

**DOCENTES: Luz Nélida Chacón y Yolima A. Buitrago B**

#### **1. OBJETIVO:**

Aplicar estrategia pedagógica que permita el mejoramiento académico de los estudiantes con dificultades en las áreas del plan de estudios con bajo desempeño académico, que permita a los estudiantes demostrar la superación de las dificultadas y el fortalecimiento de los aprendizajes.

#### **2. REFERENTE CONCEPTUAL (Link de referencia):**

**<https://www.youtube.com/watch?v=WF4lOf0xRso> [https://www.youtube.com/watch?v=HChhMmqfA\\_E](https://www.youtube.com/watch?v=HChhMmqfA_E)  [PABLO PICASSO -](https://www.youtube.com/watch?v=imlVc3DD9M8) Vida y arte | En 6 minutos**

- **3. METODOLOGÍA: (PASO APASO DE ACTIVIDAD Y TRABAJO PRACTICO A ENTREGAR)**
	- **a. En dos formatos tamaño 1/8 de bon 28 horizontal con márgenes y rotulo, marcado con micropunta negro.**
	- **b. Divida la hoja en dos partes iguales.**
	- **c. En la parte izquierda dibujar la figura en proyección isométrica (usando la escuadra de 60° apoyada sobre la regla paralela) y trazarle la proyección de las vistas principales y aplicar colores a los planos.**
	- **d. En la parte derecha trazar las vistas ortogonales que corresponden a la figura utilizando la línea de inglete recordar que esta se traza a 45°.**

**Actividad 1:**

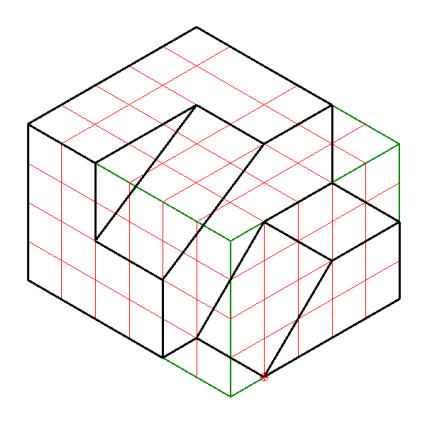

**Actividad 2:**

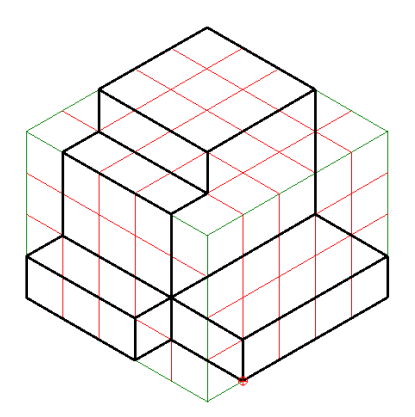

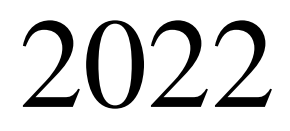

[Fecha](http://www.conaldi.edu.co/) de límite de entrega**: MARTES 18 de Octubre** 2022 [www.conaldi.edu.co](http://www.conaldi.edu.co/) 

# **Institución Educativa Diversificado**

## **"GUIA MEJORAMIENTO"**

**Recuerde que cada cuadro corresponde a 1cm. Actividad 3.**

**a. En una hoja tamaño 1/8 de bon 28 horizontal con márgenes y rotulo, marcado con micropunta negro.**

**b. Dividir la hoja en dos partes como se muestra en la gráfica**

**c. En la parte izquierda trazar líneas horizontales a 5mm con el lápiz 2H y la regla paralela en ellas consultar la biografía de Pablo Picasso artista plástico representante del movimiento Cubista del siglo XX. Consultar.**

**d. En la parte derecha dibujar la obra "El retrato de Dora Mar"**

**Biografía de Pablo Picasso**

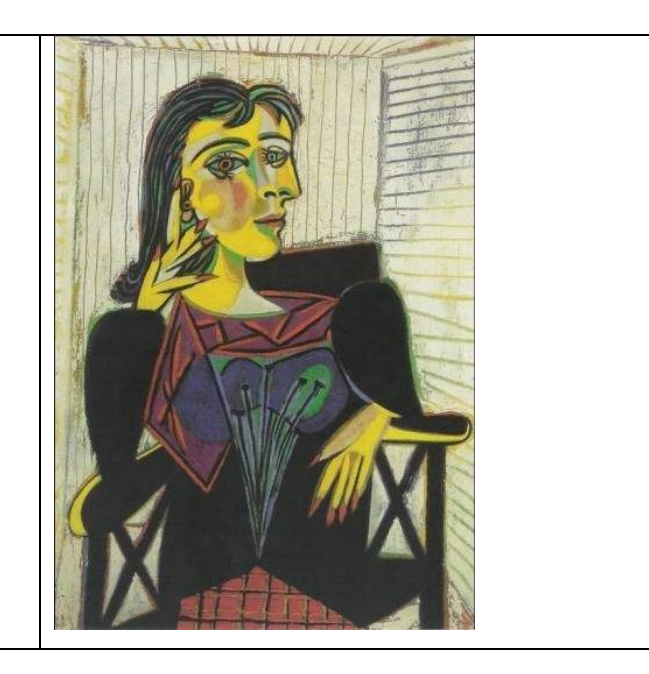

### **4. EVALUACIÓN:**

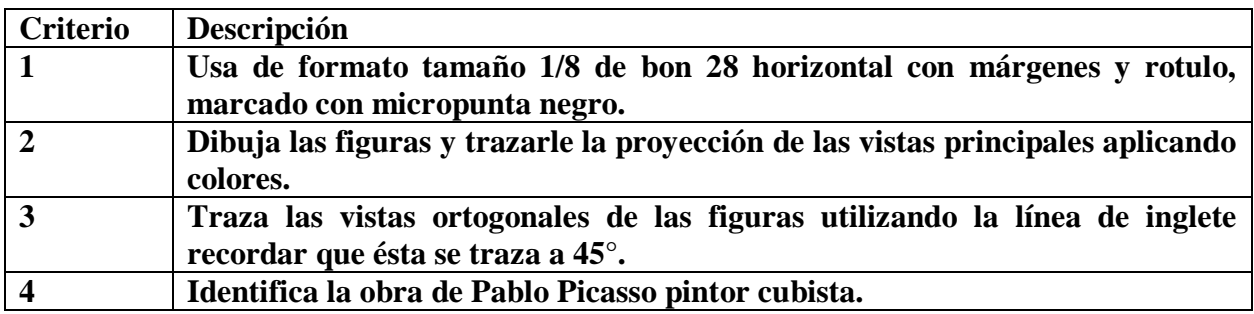

**2022** [Fecha](http://www.conaldi.edu.co/) de límite de entrega: **MARTES 18 de Octubre** www.conaldi.edu.co